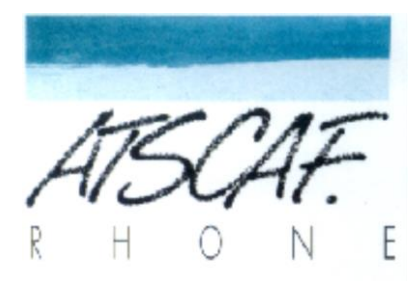

<http://atscaf69gene.e-monsite.com/>

# **Compte-rendu de la réunion du 11 Octobre 2022**

# **du club généalogique**

#### **I/ Participation**

- **Présents : Catherine B., Christine V., Guy M., Jacqueline V., Jean-Marie D., Laurent G., Nicole Z., Odile N., et votre serviteur Bernard C.**
- **Excusés : Gérard H., Jean-Marc P.**
- Vous aurez remarqué qu'une nouvelle venue a fait son apparition : **Odile NAJMAN.** Nous sommes très heureux de l'accueillir au sein de notre auguste assemblée. Elle fait partie de la DDT, c'est-à-dire de la même administration que celle où travaillait Nicole. Elle a fait notre découverte à l'occasion de la récente exposition de notre club qui l'a intéressée.
- Nous espérons, -peut-être naïvement ?-, que d'autres personnes viendront également nous rejoindre après avoir lu la documentation distribuée en septembre et réfléchi à ce qui était proposé.

En tout cas Odile semblait parfaitement à l'aise au cours de la réunion même si nous l'avons vraisemblablement submergée de conseils et d'informations diverses pour commencer sa généalogie.

• Nous souhaitons un bon rétablissement à Gérard, notre responsable, qui était souffrant ce jour et qui n'a donc pu participer à la réunion du jour.

#### **II/ Bilan de l'exposition**

La réunion commence par l'appréciation portée par chacun sur l'exposition de notre club, tenue dans le hall du restaurant inter-administratif de la Part-Dieu les 27 et 29 septembre.

Les constats sont très largement partagés.

- La nombreuse participation des atscafiens à ces deux journées mérite vraiment d'être soulignée.
- Un nombre non négligeable de contacts a eu lieu. Nous ne savons pas si ces personnes vont venir nous voir en réunion mais elles ont pris nos dépliants, notre documentation, ont discuté ou posé des questions.

C'est d'autant plus à relever que les gens ne venaient pas spécialement pour voir une expo généalogique mais qu'ils y ont été « cueillis à froid » en allant manger.

Le fait de solliciter oralement les « passants » semble néanmoins avoir aidé à la fréquentation de nos tables.

- Les panneaux les plus regardés ont été ceux de la photo de famille de Nicole, les arbres quasiment complets sur 10 générations de Guy et les cartes postales anciennes de Bernard.
- En revanche ce qui était rédigé en plus petits caractères ou qui paraissait plus ingrat ou rébarbatif n'a pas -ou peu- arrêté les collègues.

C'est dommage vu la qualité du travail fourni par les généatscafiens.

- Il faudra donc en tirer la conséquence si une telle manifestation doit se reproduire : privilégier le spectaculaire, le grand-format, l'image.
- Dans le même ordre d'idée les ordinateurs installés pour que les gens consultent un site, voient un arbre, soient initiés à la recherche généalogique, n'ont pas été utilisés. Faute de temps sans doute.
- Les projections de diapos ou vidéos n'ont pas non plus trouvé leur public. La disposition des lieux a joué pour beaucoup. Et toujours le temps limité pour se restaurer.
- Enfin le « livre d'or » n'a été que fort peu été utilisé.
- Sur un plan positif ont été soulignésla préparation de l'expo fort en amont et le travail accompli par tous les membres du club qui se sont investis dans cette aventure initiée par Gérard.

• Nous remercions aussi l'ATSCAF départementale de son soutien, de sa visite, de la communication sur son bulletin.

A noter que « ASV », la revue nationale de l'ATSCAF, consacrera un article consacré à notre initiative avec une photo de notre groupe.

• Nous ne nous interdisons pas de reprendre le principe d'une nouvelle exposition. Ce serait alors bien de l'installer à l'Hôtel des Finances. Reste à voir la faisabilité de ce projet.

#### **III/ Débuts d'une généalogie**

Comme à chaque fois qu'un nouveau généatscafien-ne se présente, la réunion commence en lui demandant ce qu'il a commencé à faire comme recherches et en lui indiquant des pistes de progression.

Dans le cas d'Odile elle a commencé à chercher ses ancêtres mais n'est pas remontée très loin. Il faut dire que faire de la généalogie sur des feuilles de papier, sans un logiciel qui permet une présentation claire et propre de sa famille, n'est pas facile.

En outre Odile a des ancêtres polonais. Elle va donc avoir besoin d'aides et de persévérance.

• Il faut se rappeler nos cours d'histoire et réaliser que la Pologne a eu des frontières très mouvantes. Elle a ainsi fait l'objet de partages successifs entre la Prusse, l'Autriche-Hongrie et la Russie en 1772, puis en 1793 puis finalement en 1795.

La langue est aussi un souci. Le polonais -encore faut-il le connaître- est utilisé par l'Etat Civil jusqu'en 1795. Le russe est la langue utilisée dans le Centre et l'Est du pays dès 1868. L'allemand est usité dans les provinces de Poznan et Wroclaw. Quant au latin il règne sur le Sud du pays sous domination austro-hongroise.

Plus près de nous, en 1945, la Pologne a « glissé » de 500 km plus à l'Ouest. D'anciens territoires polonais sont donc actuellement situés en Lituanie, en Biélorussie ou en Ukraine.

Et pour les minorités autrefois très importantes dans ce pays (Juifs, protestants, orthodoxes, uniates,…) les choses sont encore plus compliquées. Les archives peuvent être en Allemagne, à Varsovie ou dans les bases d'associations comme JewishGen.

• Pour ne pas décourager notre nouvelle amie Guy montre -grâce à l'ordi couplé à l'écran- les grandes possibilités de Généanet.

Sont ainsi retrouvés dans les bases et arbres abrités sous Généanet de nombreuses personnes potentiellement ancêtres d'Odile.

• Pour pouvoir avancer, la prochaine fois Odile est chargée de retrouver un maximum d'éléments (dates et lieux) pour les naissances, mariages, décès de ses grands-parents voire plus.

Nous savons en effet que la progression ultérieure dans l'arbre se fait absolument et avant tout à partir des ancêtres les plus proches du généalogiste en devenir et sur la base de documents vus et vérifiés.

- Odile aura donc de quoi chercher mais le club lui a présenté des outils :
- Les « Archives Départementales » avec les actes d'Etat Civil (Naissances, Mariages, Décès), les registres paroissiaux pour la période antérieure à 1793, les recensements de population, les registres-matricules militaires, etc.
- Le site du « Grand Mémorial » pour tous les soldats de la 1° guerre mondiale
- Le site « Mémoires des Hommes » pour les victimes des guerres.
- Le site « Génanet » riche des arbres déposés par les généalogistes plus les relevés dressés par des bénévoles, les photos de cimetière, la bibliothèque en ligne..
- Le site « Filaé » qui indexe des millions de données (actes, recensements..) sur une logique plus commerciale.
- Les logiciels comme « Hérédis » pour tenir sa généalogie sur son ordinateur.

### **IV/ Autres débats**

• Est posée la question de savoir dans quel cas un enfant peut être déclaré **Pupille de la Nation** s'il n'est pas orphelin.

Il est vrai que la Loi de 1917 qui a créé cette notion a envisagé initialement les seuls orphelins de guerre. Mais cette notion s'est élargie aux blessés de guerre quand le parent est rendu incapable de subvenir aux besoins de l'enfant. Il s'agit probablement du cas évoqué lors de la réunion ?? C'est ce qui expliquerait qu'un enfant soit pupille et pas son frère car entre les dates des deux naissances les

effets des blessures ont pu changer. A moins que les parents n'aient pas sollicité deux fois ce dispositif d'aide. Ce sont des hypothèses bien sûr.

La notion de Pupille de la Nation a été élargie récemment aux enfants des d'attentats terroristes ou victimes dans le cadre de l'accomplissement d'un Service Public.

#### • **Comment consulter un jugement** ?

Laurent précise que les jugements sont consultables dans la **série U (Justice** y compris la Justice de Paix après 1800).

Pour les séries contemporaines (après 1940) il faut chercher dans la **série W** qui enregistre tous les versements -de quelque nature qu'ils soient- par ordre chronologique.

#### • **Peut-on avoir deux souches dans son arbre sur Généanet** ?

Jacqueline soulève un point qui parait anormal. Quand elle recherche son patronyme sur Généanet, elle voit apparaître son nom deux fois.

Cela semble une anomalie. Il y aurait-il deux arbres en ligne à son nom ? Faut-il en supprimer un ?

On se gratte collectivement la tête lorsque tout à coup l'évidence apparait : c'est normal ! C'est même le cas pour toutes les recherches sur Généanet.

En effet quand on cherche un nom dans le cadre « rechercher » puis « toutes les données » on trouve ledit nom 1 seule fois, ou bien 2 fois ou alors 3 fois. Cela dépend s'il y a une seule et même commune pour les 3 actes d'Etat Civil (Naissance, Mariage, Décès) ou bien si ces actes sont passés dans 2 communes ou bien si chacun de ces actes est passé dans 3 communes différentes.

Ouf Jacqueline ne sera pas obligée de reprendre tout son arbre !

## **PROCHAINE REUNION DU CLUB**

### **LE MARDI 25 OCTOBRE 2022**

**16h30 salle S88 D**

**de la Cité Administratives d'Etat de la Part-Dieu**